## Computers and the Internet

 $\mathrm{e}^{\mathrm{o}}$ 

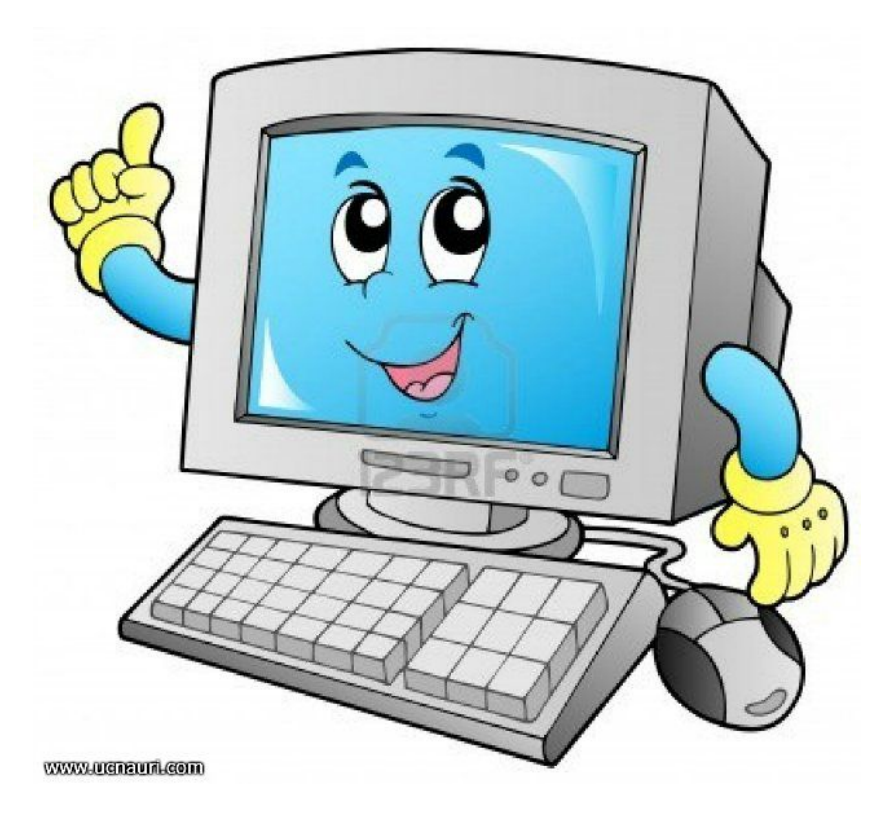

## ⚫ **What do we use Internet for?**

- to find and share information
- to google things for quick answers
- to study
- to listen to/download music and video
- ⚫ to play online games
- ⚫ to send and get emails
- ⚫ to chat online
- ⚫ to buy things online
- to work
- ⚫ to plan and book trips
- ⚫ to share your opinion
- ⚫ to make money

```
Reading task
  ⚫ huge- громадный
 ⚫ network- сеть
⚫ database- база данных
⚫ e- mail-электронная почта
⚫ service- служба
\bullet search- искать
⚫ search programme- поисковая программа
```
- **The web/ the net**= the Internet (short ways, short forms) You can find that on the web or you can find it on the net.
- **Sign up**= to register
- Sign in = (every time you're going to the website you have to sign in, so means to enter your account)
- ⚫ **Download**= take the information from the internet and put it on your computer)
- ⚫ **Upload** = opposite, you take The information from your computer and you put it on to the Internet) for example you can upload photos if you have a facebook account.

**Stream** – when you watch the movie online User name- a name used to indentify yourself

- ⚫ **Log out** = when you finish using your account
- ⚫ **Google** (n) (v)= look for the information on the website 'Google'

'Google it!'

■ **Facebook** (n) (v)= to write some information in the Facebook

## **sign in, the net, look it up, googled, the net, click, username, upload**

- 1. Hold on, I just need to \_\_\_\_\_\_\_\_\_\_\_\_\_\_\_\_\_ to check my email.
- ⚫ Hold on, I just need **to sign in** to Gmail to check my email.
- 2. If you don't know when Rihanna was born, just on Wikipedia.
- ⚫ If you don't know when Rihanna was born, just **look it up** on Wikipedia.
- 3. Before I think of a password, I need to create a for my account.
- ⚫ Before I think of a password, I need to create **a username** for my account.
- 4. I **All** my own name yesterday, and my Facebook page appeared first.
- **I googled** my own name yesterday, and my Facebook page appeared first.

## **sign in, the net, look it up, googled, the net, click, username, upload**

- 5. Mark never leaves his room. He just browses all day.
- ⚫ Mark never leaves his room. He just **browses** the net all day.
- 6. If you want to open up a document in Windows, you need to double  $-$ it.
- If you want to open up a document in Windows, you need to double **click** it.
- 7. As soon as we get home, we're going to this short film to YouTube.
- ⚫ As soon as we get home, we're going to **upload** this short film to YouTube.
- 8. I don't have American sports stations on my TV, so I usually just \_\_\_\_\_\_\_\_\_\_\_\_ games on my laptop.
- I don't have American sports stations on my TV, so I usually just **stream** games on my laptop.